## Лабораторная работа № 5

## Кодирование Quoted-Printable

## 5.1. Цель работы:

Изучение алгоритма кодирования/декодирования Quoted-Printable.

## 5.2. Задание на лабораторную работу:

Разработать приложение, реализующее алгоритмы кодирования и декодирования Quoted-Printable.

## 5.3. Методические указания:

## 5.3.1. Механизм конвертации Quoted-Printable

**Ouoted-Printable**  $\equiv$ механизм конвертации, относящийся  $\mathbf{K}$ спецификации MIME (Multipurpose Internet Mail Extensions). Текущая спецификация MIME описана в RFC 1521.

Данный механизм конвертации применим только к текстовым документам. Для конвертации исполняемых файлов, графических и видеофайлов лучше использовать механизм конвертации BASE64.

Quoted-Printable предполагает конвертацию всех символов в символы использующиеся в наборе символов ASCII. Данный набор представлен в таблице 5.1.

## 5.3.2. Правила механизма конвертации Quoted-Printable

Для данного механизма конвертации существует набор правил:

- 1) Все символы, кроме символов конца строки должны быть закодированы наборами, состоящими из знака "=" и ДВУХ шестнадцатеричных цифр. Данное правило является общим, поэтому следующие правила могут предложить альтернату по кодированию различных символов.
- 2) Символы, номера которых в таблице ASCII находятся в диапазоне с 33 по 60 (!...<) и с 62 по 126 (>...~), не должны подвергаться кодированию.
- 3) Символы под номерами 9(ТАВ) и 32(Пробел) также не должны подвергаться кодированию, за исключением тех случаев, где данные символы находятся в конце сформированной с помощью механизма конвертации Quoted-Printable строки.
- 4) Для передачи конца строки используются символы 13(CR) 10(LF), так же, как и в обычном тексте. Данные символы соответствуют символам "/n/r".
- 5) Максимальная длина одной строки не должна превышать 76 символов. Если строка имеет больший объём применяется так называемый "мягкий" перевод строки.

Все перечисленные правила позволяют найти некий компромисс между читаемостью закодированного текста и его объёмом.

Область применения механизма конвертации Quoted-Printable текстовые сообщения, в которых не более 30% символов, не представленных в наборе символов ASCII. Такие текстовые сообщения чаще всего представляют собой web-страницу, и в последнее время довольно часто отправляются в виде рассылок, подтверждений и новостей.

Если количество символов, не представленных в наборе символов ASCII. больше 30%, **TO** желательно использовать механизм конвертации BASE64, так как при этом происходит неоправданный рост объёма сообщения.

#### 5.3.3. Алгоритм кодирования/декодирования Quoted-Printable

Для примера возьмём строку:

"name = Сергей"

#### 5.3.3.1. Алгоритм кодирования

Начинаем побайтный анализ строки. Если байт соответствует символу принадлежащему набору символов ASCII, то копируем данный символ в нашу новую строку, в противном случае начинаем кодирование символа.

Кодирование каждого байта осуществляется путём конвертации данного байта в вид символа "=" и представлением данного байта в шестнадцатеричной форме.

### Таблица 5.2

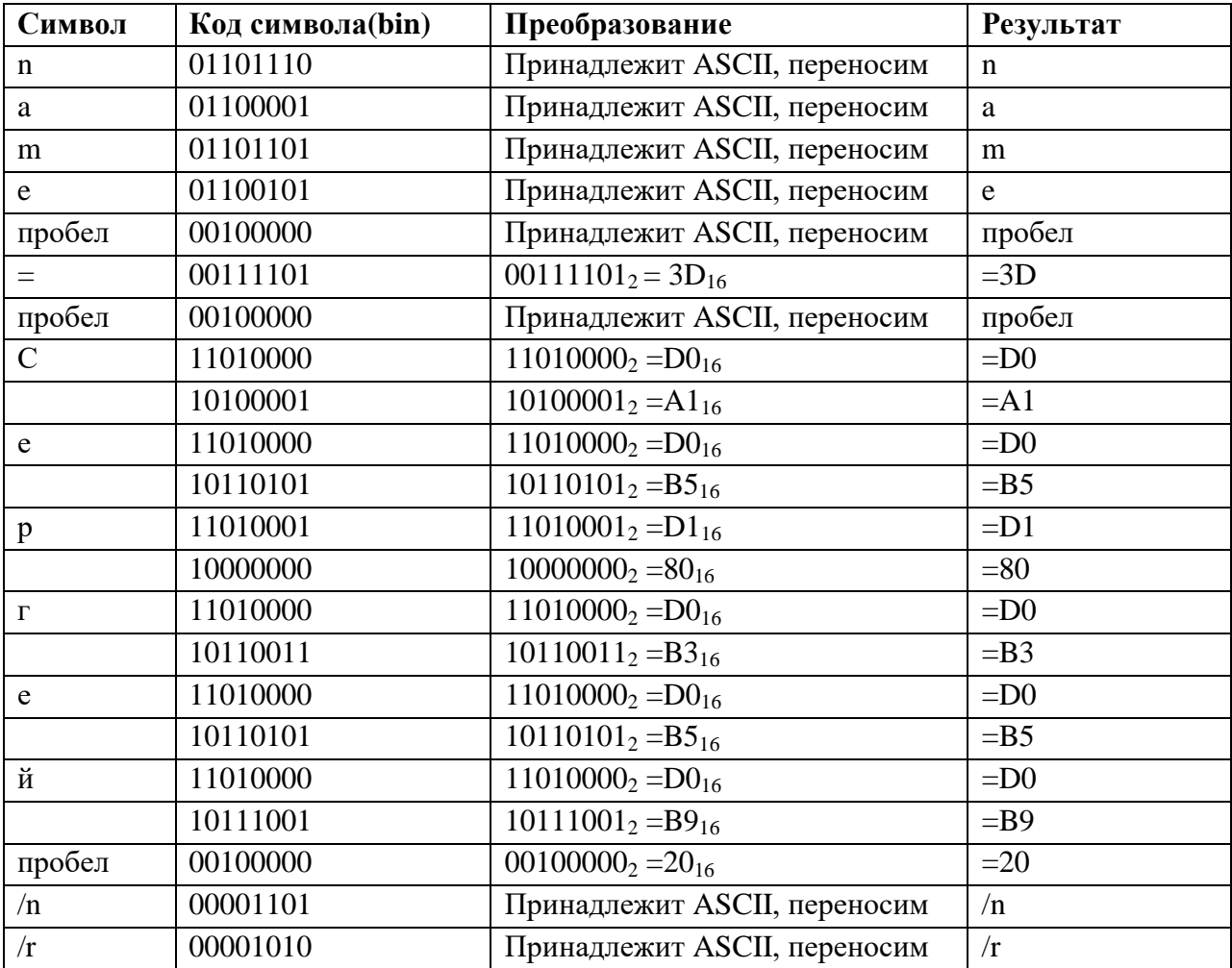

## Пример кодирования строки

После кодирования наша строка изменилась:

"name =3D =D0=A1=D0=B5=D1=80=D0=B3=D0=B5=D0=B9=20"

Обратите внимание, что последний пробел тоже был закодирован, согласно правилу № 3.

Так же необходимо следить за количеством символов в строке, если строка будет превышать размер 76 символов, необходимо произвести "мягкий" перевод строки. Для этого нужно, при достижении строкой размера 73 символа, дописать символ "=" и "/n/r".

### **5.3.3.2. Алгоритм декодирования**

Начинаем побайтный анализ строки. Если байт не является символом "=", то копируем данный символ в нашу новую строку, в противном случае необходимо посмотреть на следующие символы.

Если следующие два символа соответствуют шестнадцатеричным символам, необходимо произвести обратное преобразование. Для этого отбрасываем символ "=" и составляем байт из шестнадцатеричных символов. Записываем полученный байт в результирующую строку и переходим к анализу следующего байта, за рассматриваемыми символами.

В случае если следующие два символа представляют собой связку конца строки "/n/r", то просто переходим к анализу следующего байта, за рассматриваемыми символами.

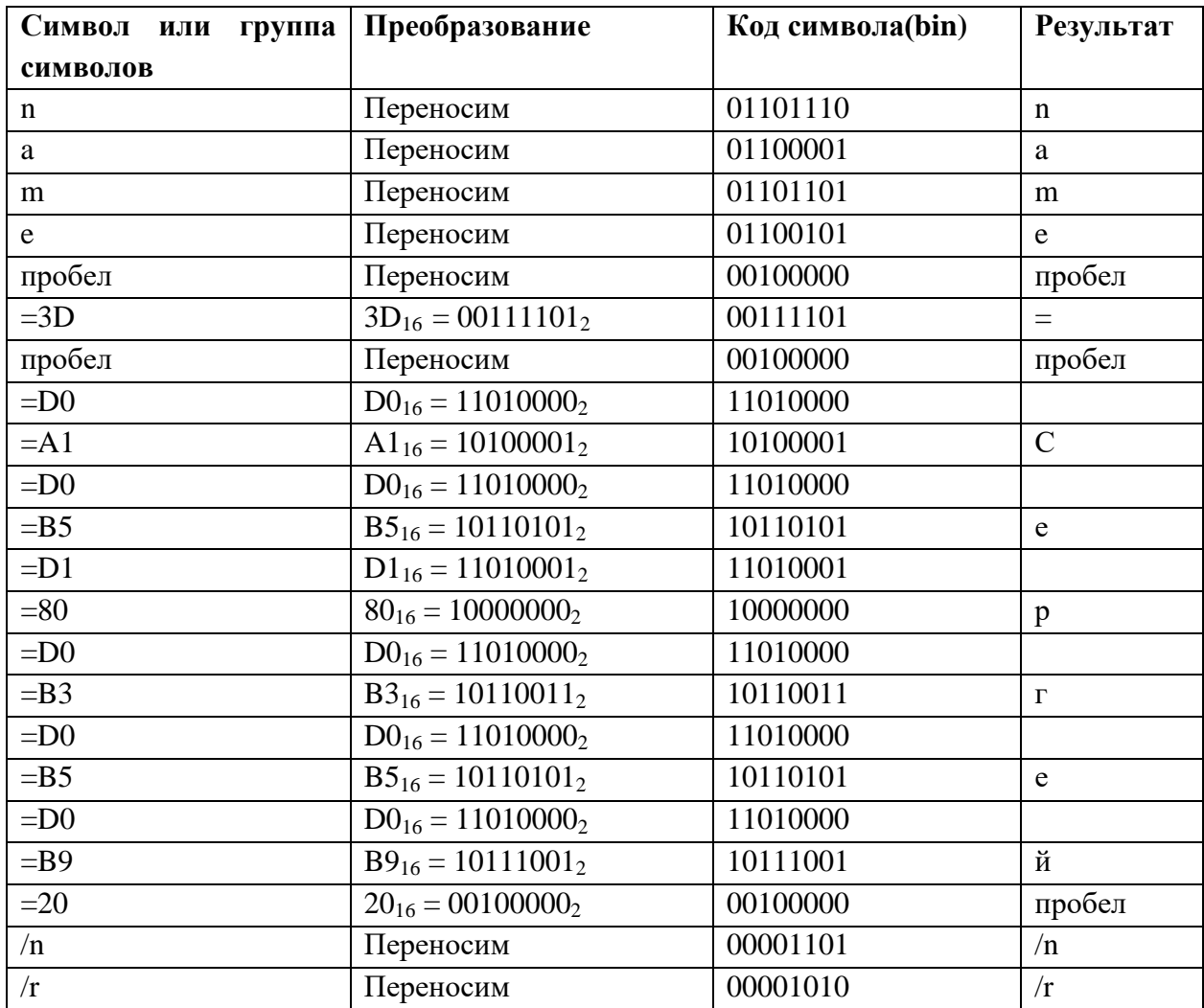

# Пример декодирования строки

В результате декодирования получен исходный текст.

# **5.4. Приложение: набор символов ASCII**

## **Таблица 5.1**

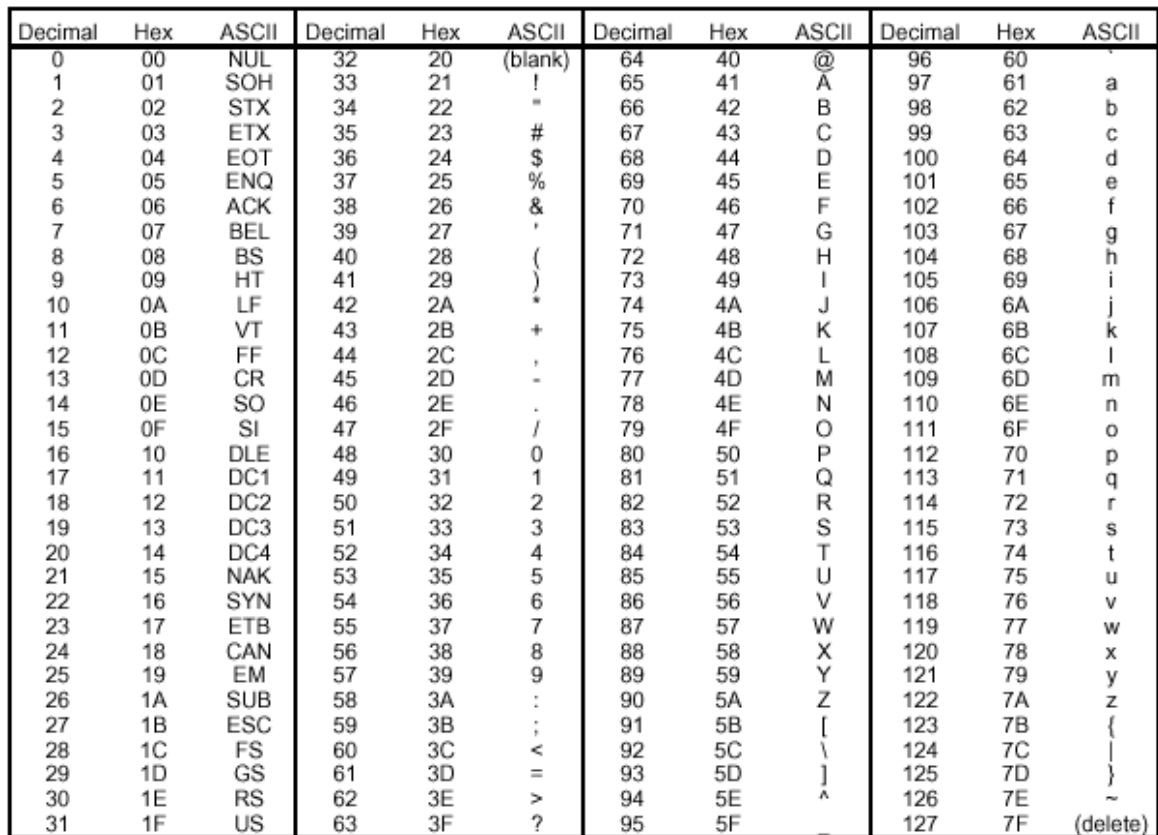

### **Набор символов ASCII**

## **5.5. Контрольные вопросы:**

- 1) Что такое Quoted-Printable?
- 2) Назовите область применения механизма конвертации Quoted-Printable.
- 3) Назовите правила, по которым функционирует данный механизм.
- 4) Опишите алгоритм кодирования.
- 5) Опишите алгоритм декодирования.